## SKILLS FOR CREATIVE PROFESSIONALS

Use this checklist to tick off the courses you finished from [Yes I'm a Designer](https://www.udemy.com/u/martinperhiniak/) and track your progress becoming a creative professional!

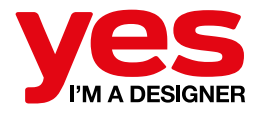

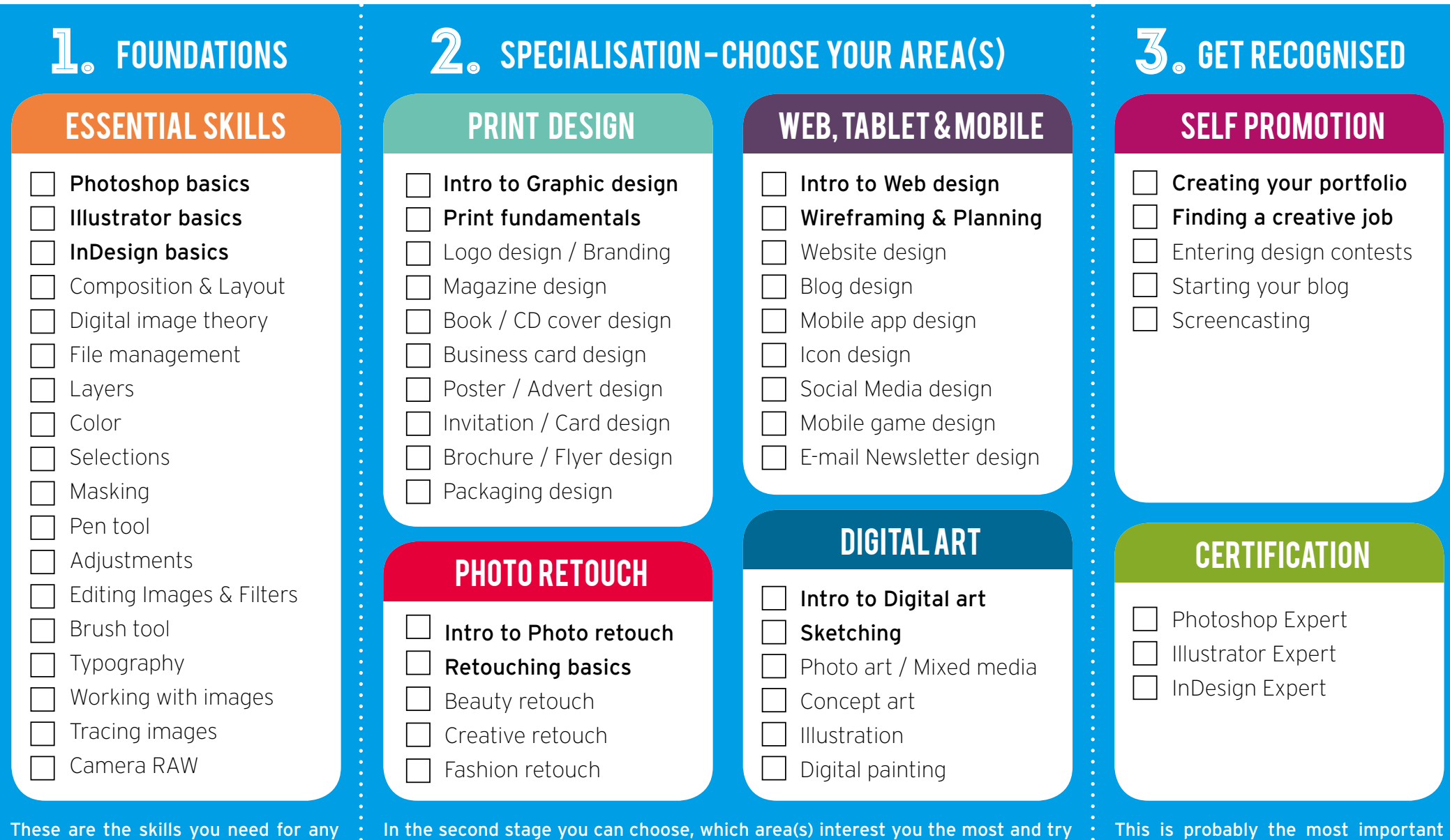

areas to get a better understanding of each of them.

These are the skills you need for any area in the creative industry. Make sure you have a strong foundation first before you start specialising.

stage of your creative career. You have to work hard to stand out but getting recognised is not rocket science. to focus your energy towards it/them. Try not to split your attention too much. If you are not sure, which direction is best for you just try the Intro courses from all